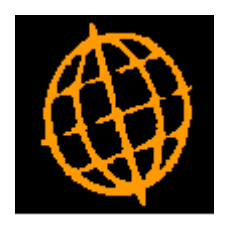

# **Global 3000 Service Pack Note**

# **DL and CL Single Account Enquiry**

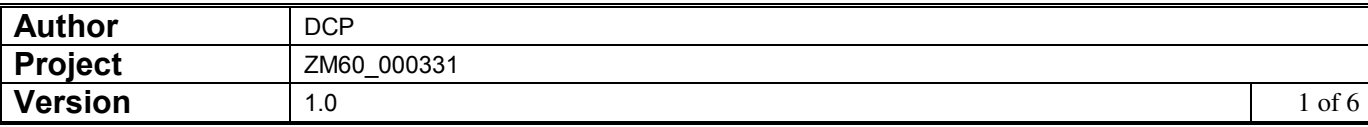

### **INTRODUCTION**

This service pack provides a new single account enquiry within Debtors Ledger and Creditors Ledger.

New single account enquiries have been provided within Debtors Ledger and Creditors Ledger. They are used when the 'Enquiry' button is pressed throughout the system (e.g. from the standard customer or supplier search). They have been provided in the form of DLM routines that can be invoked from reseller applications.

The following account enquiry DLM routines have been provided in both Debtors Ledger and Creditors Ledger.

**DL%AE-ACC-ENQ**. Debtors Ledger single account enquiry. Must be passed the company id and account code. If the company id is blank and it is a multiple company system the DLM will prompt the user to select a company before the enquiry is shown.

**DL%STE-SINGLE-TRX-ENQ**. Debtors Ledger single transaction enquiry. Must be passed the Debtors Ledger batch and item number identifying the transaction to be displayed.

**DL%ATE-ACC-TRX-ENQ**. Debtors Ledger transactions for account enquiry. Must be passed an, company id, account code and transaction enquiry type indicator. If the transaction enquiry type indicator (which is a single character) is blank then the DLM will prompt the user to select it. The transaction enquiry type indicator (when not blank) must be one of the following:

 $A = All$  transactions.

**C** = Current transactions.

**I** = Individual transaction enquiry.

- **L =** Credit claims.
- **O** = Outstanding transactions.
- **R** = Archived transactions.
- $U =$  Un-posted transactions.
- **M** = Cumulative transaction enquiry.

 **= Find transactions.** 

**Q** = Transaction Query.

Routines **CL%AE-ACC-ENQ**, **CL%STE-SINGLE-TRX-ENQ** and **CL%ATE-ACC-TRX-ENQ** have also been provided for Creditors Ledger. These mirror the above DL enquiry routines, however for CL%ATE-ACC-TRX-ENQ the transaction enquiry type indicator **L** = Logged invoices rather than Credit Claims.

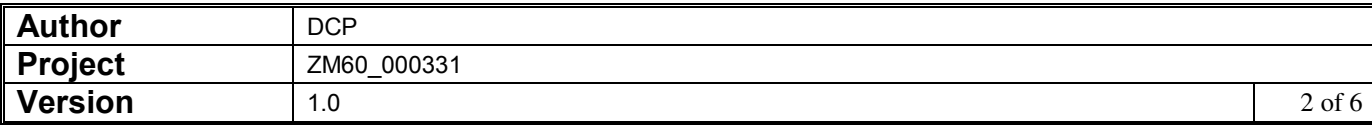

### **DOCUMENTATION CHANGES**

## **Customer Account Enquiry Window**

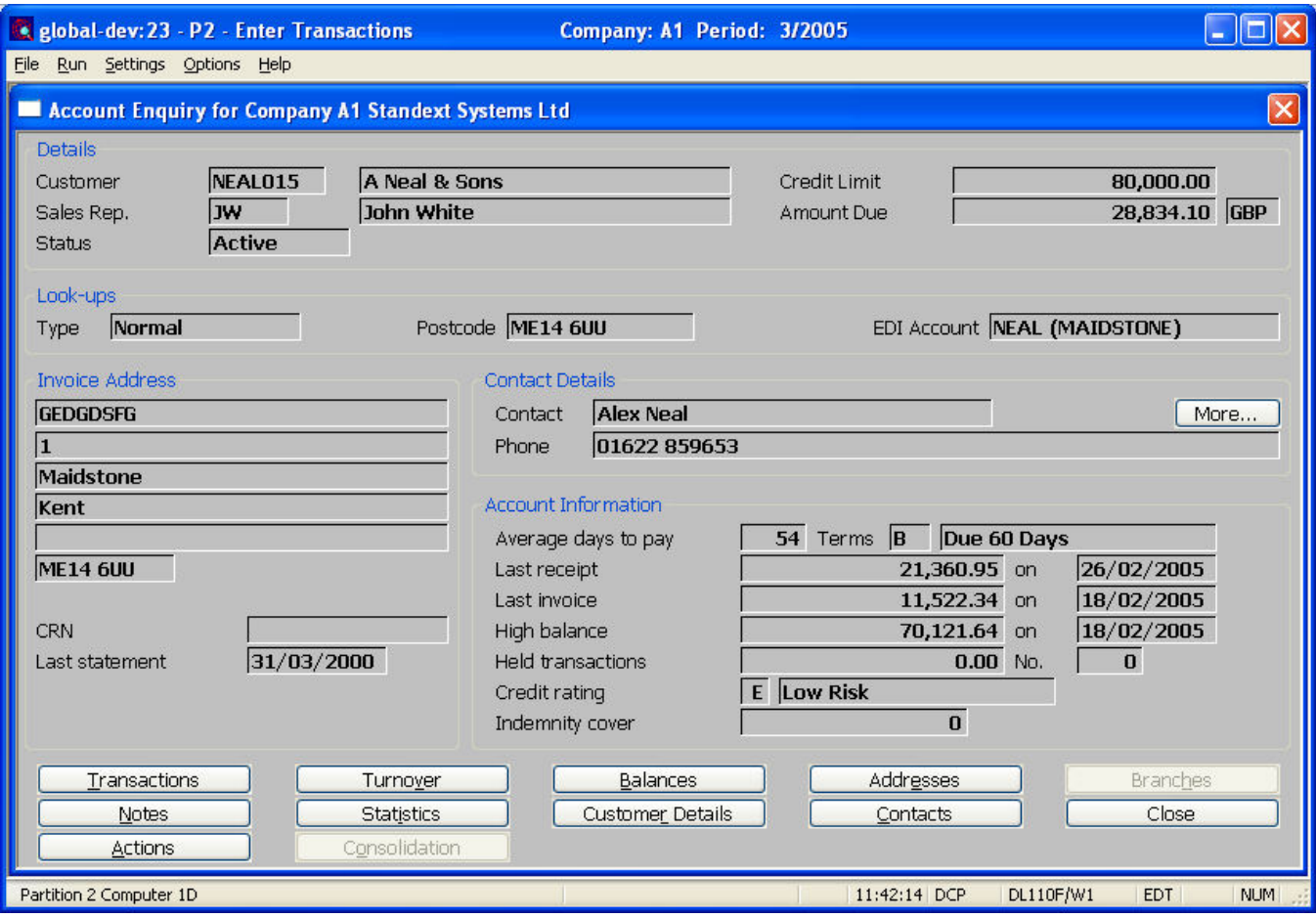

**Purpose** This window provides an enquiry for a single customer. The details shown are similar to those shown by the main account enquiries function.

#### *The buttons are:*

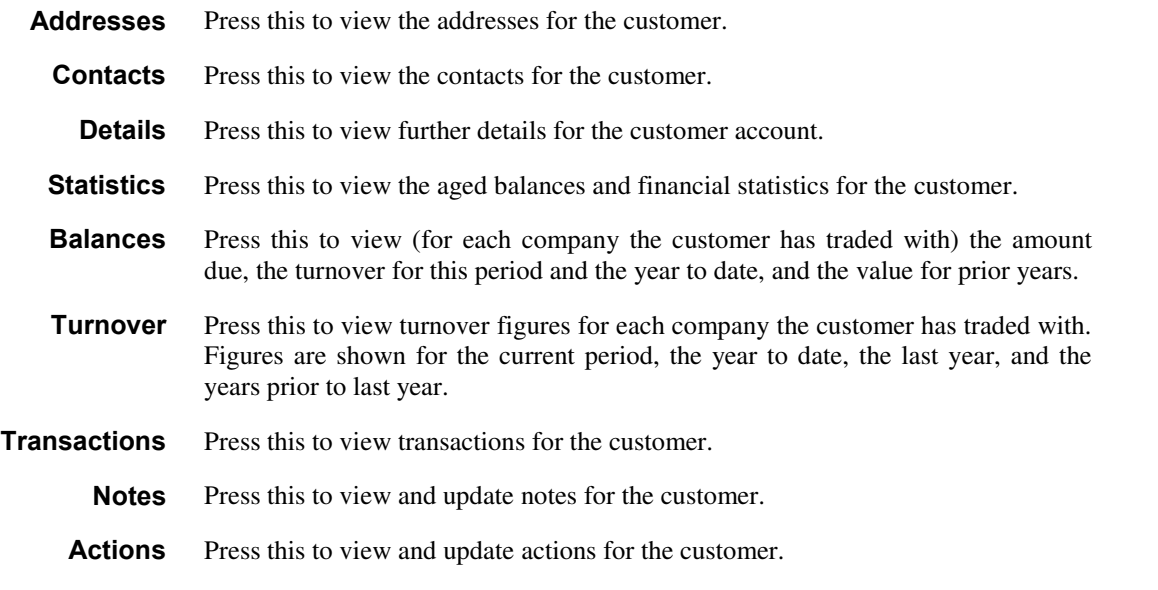

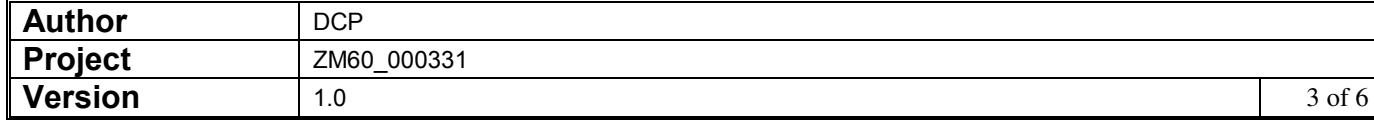

## **Customer Transactions Enquiry Window**

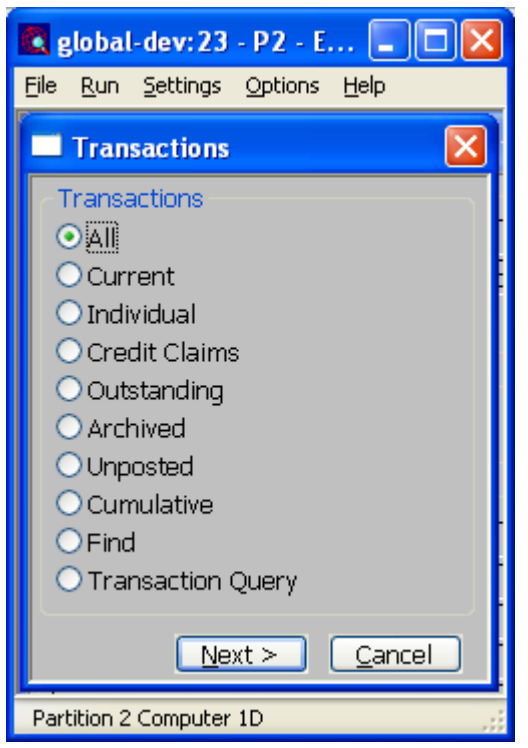

**Purpose** These options appear whilst enquiring upon transactions.

#### *The options are:*

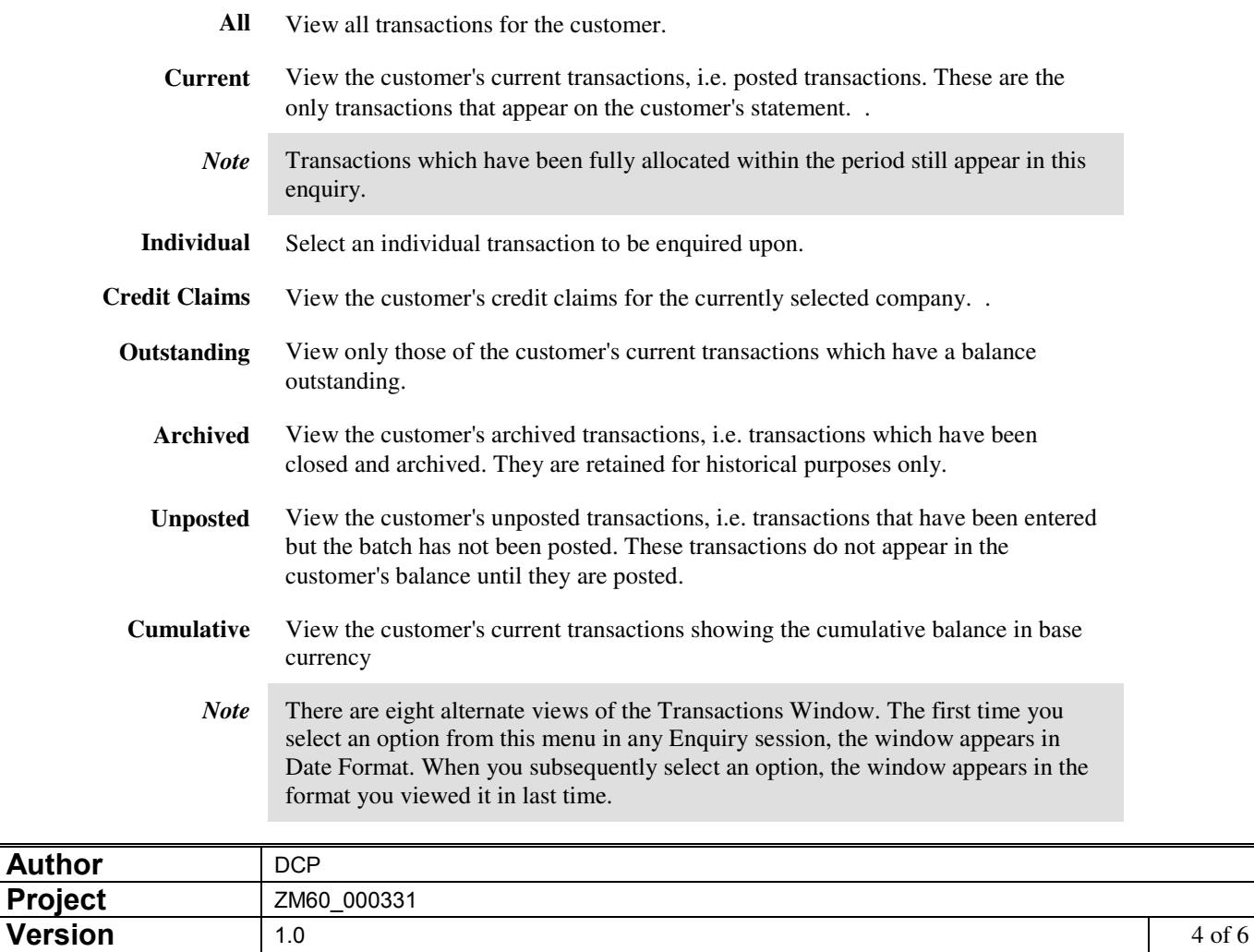

## **Supplier Account Enquiry Window**

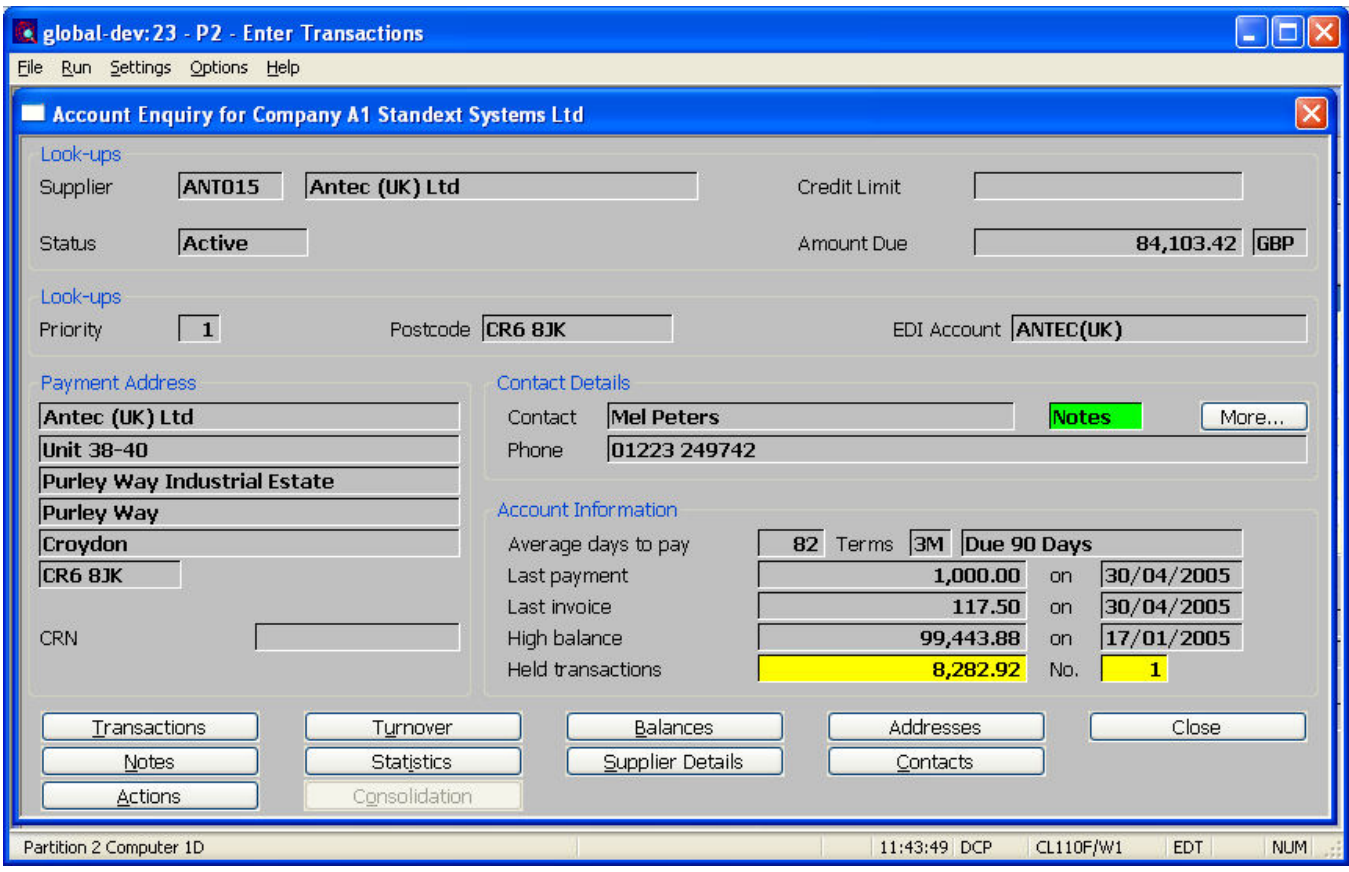

**Purpose** This window provides an enquiry for a single supplier. The details shown are similar to those shown by the main account enquiries function.

#### *The buttons are:*

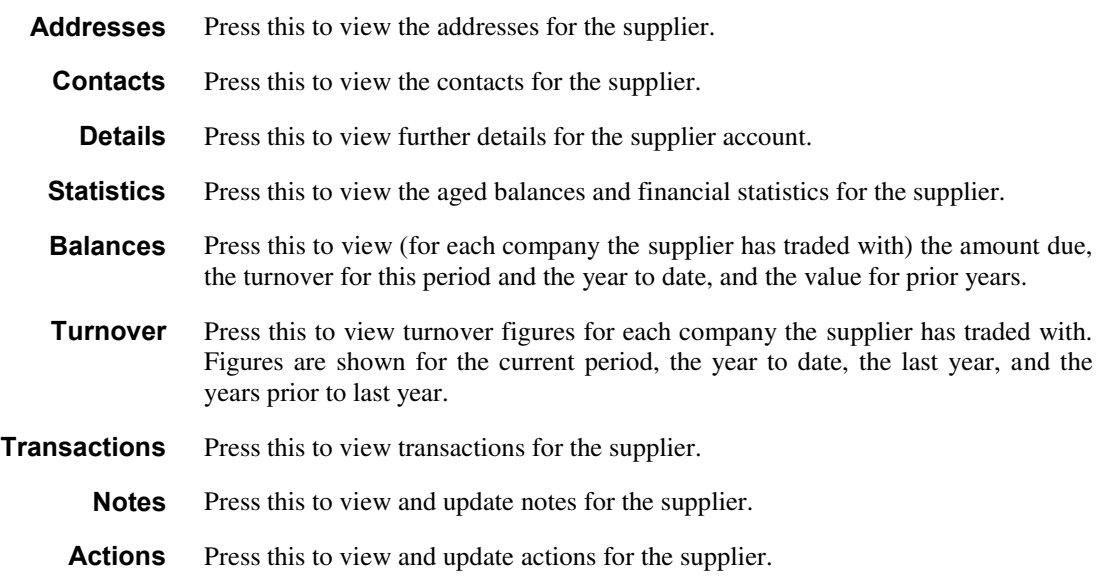

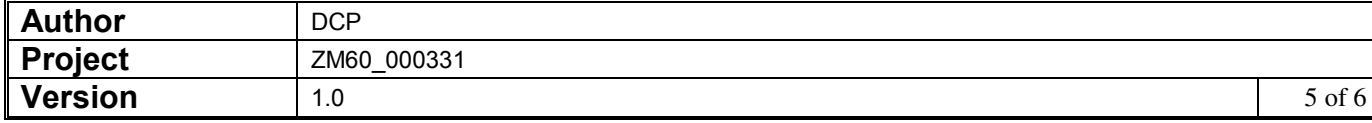

# **Supplier Transactions Enquiry Window**

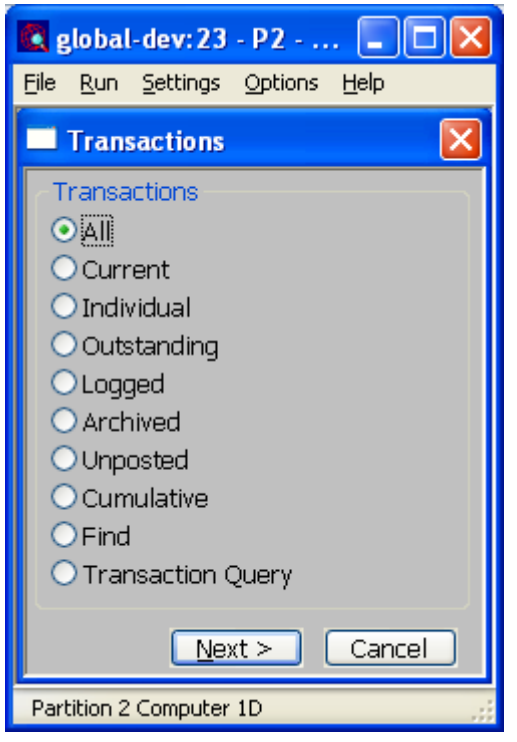

**Purpose** These options appear whilst enquiring upon transactions.

#### *The options are:*

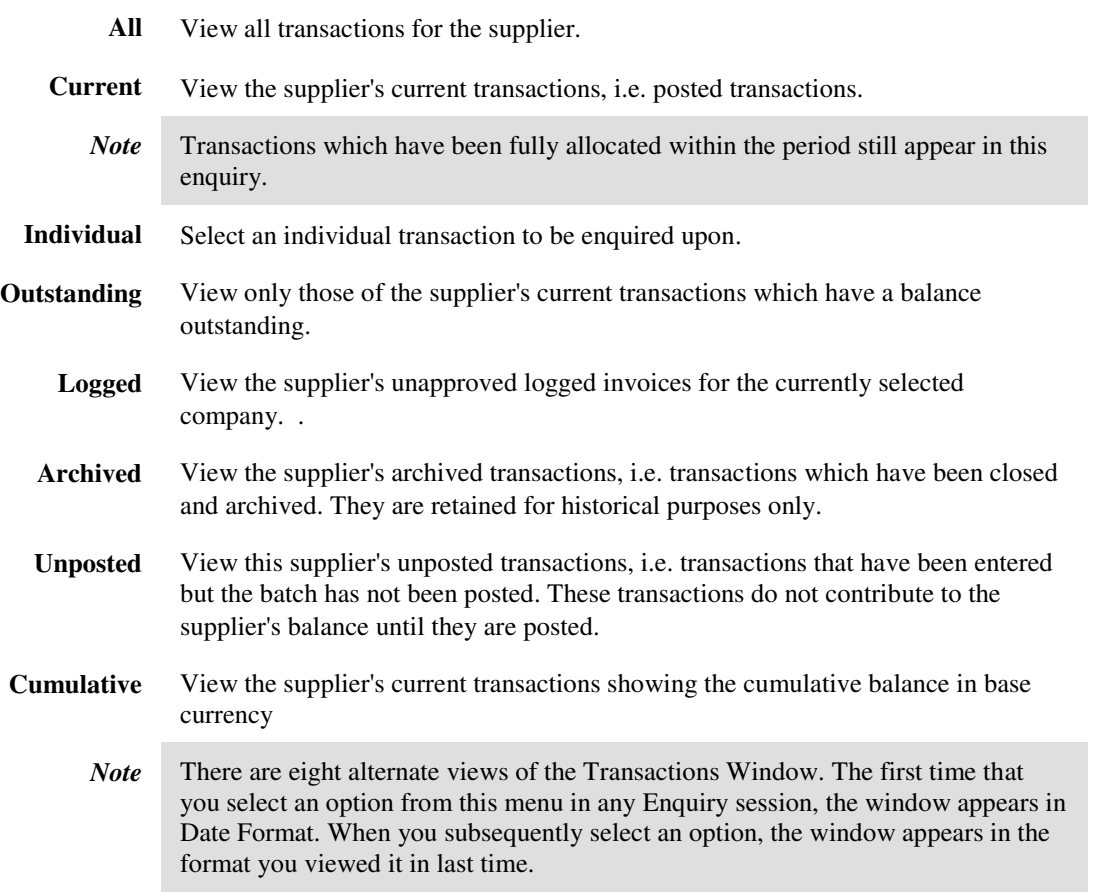

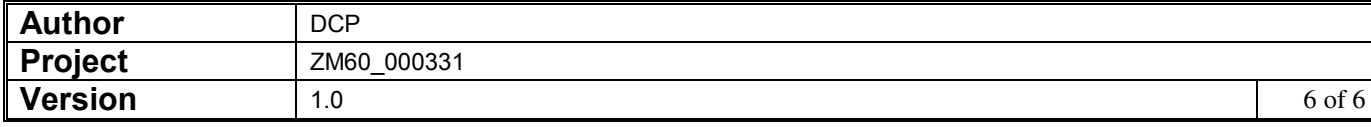